## SAP ABAP table GRFNDMTE {DataMart: Testing}

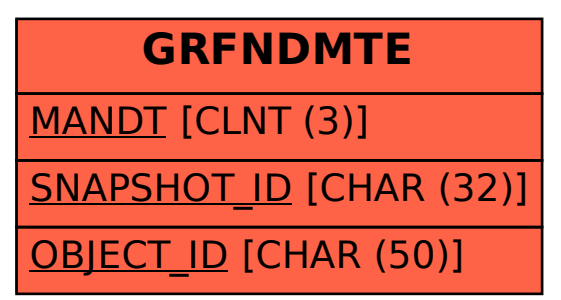